## <span id="page-0-0"></span>Wstęp do informatyki kwantowej

Andrzej Chmielowiec

Wydział Mechaniczno-Technologiczny Politechniki Rzeszowskiej

7 lutego 2019

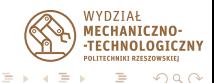

**State** a.

# Podstawy matematyczne

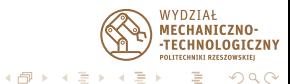

Andrzej Chmielowiec [Wstęp do informatyki kwantowej](#page-0-0)

∢⊡ - 6

Czy istnieje liczba wymierna, która jest rozwiązaniem równania

 $X^2=2$ 

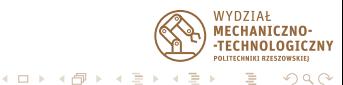

Czy istnieje liczba wymierna, która jest rozwiązaniem równania

 $X^2=2$ 

#### Rozwiązanie

Skoro nie ma takiej liczby wymiernej, to wprowadźmy liczbę  $\frac{1}{2}$ niewymierną o symbolu  $\sqrt{2}$ , która będzie rozwiązaniem tego równania

> ( √  $\sqrt{2}$ )<sup>2</sup> = 2

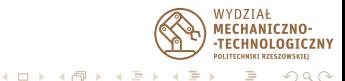

Czy istnieje liczba rzeczywista, która jest rozwiązaniem równania

 $X^2 = -1$ 

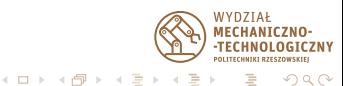

Andrzej Chmielowiec [Wstęp do informatyki kwantowej](#page-0-0)

Czy istnieje liczba rzeczywista, która jest rozwiązaniem równania

 $X^2 = -1$ 

## **Rozwiązanie**

Skoro nie ma takiej liczby rzeczywistej, to wprowadźmy liczbę nierzeczywistą o symbolu  $i$ , która będzie rozwiązaniem tego równania

$$
i^2=-1
$$

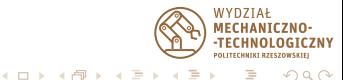

Liczbą zespoloną nazywamy liczbę postaci

$$
z=a+bi,
$$

gdzie a jest liczbą rzeczywistą określaną mianem części rzeczywistej, a b jest liczbą rzeczywistą określaną mianem części urojonej.

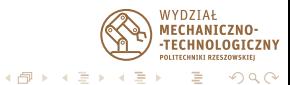

Niech dane będą dwie liczby zespolone  $z_1 = a_1 + b_1 i$ ,  $z_2 = a_2 + b_2 i$ 

$$
z_1 + z_2 = (a_1 + b_1 i) + (a_2 + b_2 i) = (a_1 + a_2) + (b_1 + b_2)i
$$

Zatem i możemy traktować, tak samo jak niewiadomą x w równaniach.

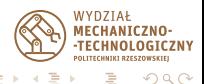

Niech dane będą dwie liczby zespolone  $z_1 = a_1 + b_1 i$ ,  $z_2 = a_2 + b_2 i$ 

$$
z_1 + z_2 = (a_1 + b_1 i) + (a_2 + b_2 i) = (a_1 + a_2) + (b_1 + b_2)i
$$

Zatem i możemy traktować, tak samo jak niewiadomą x w równaniach.

#### Przykład

$$
(1+2i) + (2+3i) = 3+5i
$$

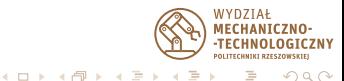

Niech dane będą dwie liczby zespolone  $z_1 = a_1 + b_1 i$ ,  $z_2 = a_2 + b_2 i$ 

$$
z_1 \cdot z_2 = (a_1 + b_1 i)(a_2 + b_2 i)
$$
  
=  $a_1 a_2 + a_1 b_2 i + a_2 b_1 i + b_1 b_2 i^2$   
=  $(a_1 a_2 - b_1 b_2) + (a_1 b_2 + a_2 b_1)i$ 

Zatem i możemy traktować, tak samo jak niewiadomą x w równaniach z tą różnicą, że zamiast  $i^2$  wpisujemy  $-1$ .

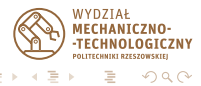

Niech dane będą dwie liczby zespolone  $z_1 = a_1 + b_1 i$ ,  $z_2 = a_2 + b_2 i$ 

$$
z_1 \cdot z_2 = (a_1 + b_1 i)(a_2 + b_2 i)
$$
  
=  $a_1 a_2 + a_1 b_2 i + a_2 b_1 i + b_1 b_2 i^2$   
=  $(a_1 a_2 - b_1 b_2) + (a_1 b_2 + a_2 b_1)i$ 

Zatem i możemy traktować, tak samo jak niewiadomą x w równaniach z tą różnicą, że zamiast  $i^2$  wpisujemy  $-1$ .

## Przykład

$$
(1+2i)(2+3i) = (2-6) + (3+4)i = -4+7i
$$

**K 何 ▶ 【三** 

つへへ

## Przykład

$$
e_1 = \begin{pmatrix} 1 \\ 0 \end{pmatrix}, \quad e_2 = \begin{pmatrix} 0 \\ 1 \end{pmatrix}
$$
  
\n
$$
e_1 + e_2 = \begin{pmatrix} 1 \\ 0 \end{pmatrix} + \begin{pmatrix} 0 \\ 1 \end{pmatrix} = \begin{pmatrix} 1 \\ 1 \end{pmatrix}, \quad \frac{1}{\sqrt{2}}(e_1 + e_2) = \begin{pmatrix} 1/\sqrt{2} \\ 1/\sqrt{2} \end{pmatrix}
$$
  
\n
$$
e_1 = \begin{pmatrix} 1 \\ 0 \\ 0 \\ 0 \end{pmatrix}, \quad e_2 = \begin{pmatrix} 0 \\ 1 \\ 0 \\ 0 \end{pmatrix}, \quad e_3 = \begin{pmatrix} 0 \\ 0 \\ 1 \\ 0 \end{pmatrix}, \quad e_4 = \begin{pmatrix} 0 \\ 0 \\ 0 \\ 1 \end{pmatrix}
$$

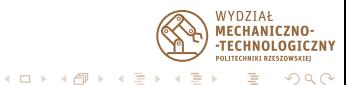

## Przykład

$$
I = \begin{pmatrix} 1 & 0 \\ 0 & 1 \end{pmatrix}, \quad R_{\pi/4} = \begin{pmatrix} 1/\sqrt{2} & -1/\sqrt{2} \\ 1/\sqrt{2} & 1/\sqrt{2} \end{pmatrix}
$$

$$
I = \begin{pmatrix} 1 & 0 & 0 & 0 \\ 0 & 1 & 0 & 0 \\ 0 & 0 & 1 & 0 \\ 0 & 0 & 0 & 1 \end{pmatrix}
$$

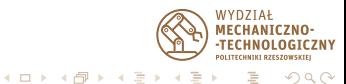

Mnożenie wektora przez macierz

$$
\begin{pmatrix} a & b \\ c & d \end{pmatrix} \cdot \begin{pmatrix} x \\ y \end{pmatrix} = \begin{pmatrix} ax + by \\ cx + dy \end{pmatrix}
$$

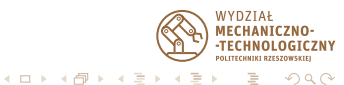

Mnożenie wektora przez macierz

$$
\begin{pmatrix} a & b \\ c & d \end{pmatrix} \cdot \begin{pmatrix} x \\ y \end{pmatrix} = \begin{pmatrix} ax + by \\ cx + dy \end{pmatrix}
$$

## Przykład

$$
\begin{pmatrix}\n\frac{1}{\sqrt{2}} & -\frac{1}{\sqrt{2}} \\
\frac{1}{\sqrt{2}} & \frac{1}{\sqrt{2}}\n\end{pmatrix} \cdot \begin{pmatrix}\n1 \\
0\n\end{pmatrix} = \begin{pmatrix}\n\frac{1}{\sqrt{2}} \\
\frac{1}{\sqrt{2}}\n\end{pmatrix}
$$

$$
\bigotimes_{\text{A}} \text{WYDZIA}
$$
\n
$$
\text{NCEHANOLOGICZNY}
$$
\n
$$
\text{NCEHANOLOGICZNY}
$$
\n
$$
\text{NCEHANOLOGICZNY}
$$
\n
$$
\text{NCEHANOLOGICZNY}
$$

Mnożenie wektora przez macierz

$$
\begin{pmatrix} a & b \\ c & d \end{pmatrix} \cdot \begin{pmatrix} x \\ y \end{pmatrix} = \begin{pmatrix} ax + by \\ cx + dy \end{pmatrix}
$$

## Przykład

$$
\begin{pmatrix}\n\frac{1}{\sqrt{2}} & -\frac{1}{\sqrt{2}} \\
\frac{1}{\sqrt{2}} & \frac{1}{\sqrt{2}}\n\end{pmatrix} \cdot \begin{pmatrix}\n1 \\
0\n\end{pmatrix} = \begin{pmatrix}\n\frac{1}{\sqrt{2}} \\
\frac{1}{\sqrt{2}}\n\end{pmatrix}
$$

$$
\begin{array}{c}\n\text{Przykład} \\
\left(\frac{1}{\sqrt{2}} \quad \frac{-1}{\sqrt{2}}\right) \cdot \left(\frac{1}{\sqrt{2}}\right) = \left(\frac{1}{2} - \frac{1}{2}\right) = \left(0\right) \\
\frac{1}{\sqrt{2}} \quad \frac{1}{\sqrt{2}} \quad \frac{1}{\sqrt{2}} \quad \text{if } \frac{1}{2} \text{ is the same as } 0 \text{ and } 0 \text{ is the same as } 0 \text{ and } 0 \text{ is the same as } 0
$$

Andrzej Chmielowiec [Wstęp do informatyki kwantowej](#page-0-0)

# Bity i bramki kwantowe

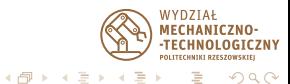

Andrzej Chmielowiec [Wstęp do informatyki kwantowej](#page-0-0)

 $\leftarrow$ - 6

## IBM Q System One

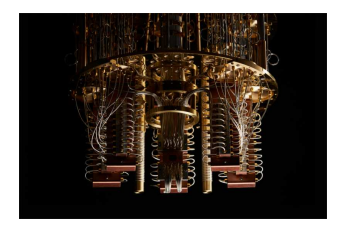

## IBM Q System One (2019)

20 bitów kwantowych dostępnych poza warunkami laboratoryjnymi

 $\blacksquare$ 

 $\sim$ 

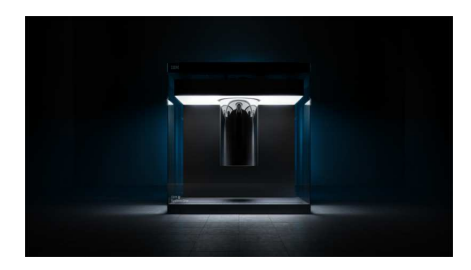

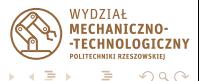

Bitem kwantowym nazywamy system kwantowy posiadający dwa poziomy (stopnie swobody). Z matematycznego punktu widzenia często utożsamia się go z dwu-wymiarową przestrzenią Hilberta  $H_2$ , która posiada dwuelementową bazę  $B = \{ |0\rangle, |1\rangle \}.$ 

Elementy bazy zapisujemy w formie wektorowej jako

$$
|0\rangle = \begin{pmatrix} 1 \\ 0 \end{pmatrix}, \quad |1\rangle = \begin{pmatrix} 0 \\ 1 \end{pmatrix}.
$$

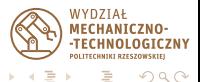

## Stan qbitu

Stan bitu kwantowego reprezentowany jest przez wektor

 $\alpha_0$  |0} +  $\alpha_1$  |1},

dla którego amplitudy  $\alpha_i$  spełniają warunek  $\alpha_0^2 + \alpha_1^2 = 1$ .

Wynikiem pomiaru bitu kwantowego w takim stanie jest 0 z prawdopodobieństwem  $\alpha_0^2$  i 1 z prawdopodobieństwem  $\alpha_1^2.$ 

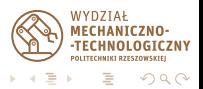

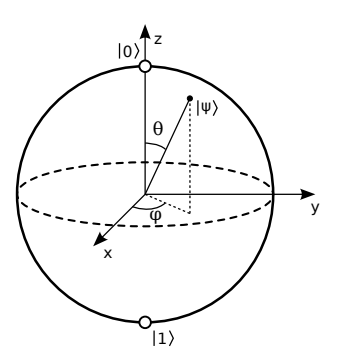

## Stan qbitu

$$
|\psi\rangle = \cos\left(\frac{\theta}{2}\right)|0\rangle + e^{i\varphi}\sin\left(\frac{\theta}{2}\right)|1\rangle
$$
  
=  $\cos\left(\frac{\theta}{2}\right)|0\rangle +$   
 $(\cos\varphi + i\sin\varphi)\sin\left(\frac{\theta}{2}\right)|1\rangle.$ 

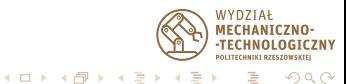

Przekształcenie pojedynczego qbitu jest nazywane bramką jednokrotną, jeżeli jest ono zadane przez pewne przekształcenie unitarne  $U: H_2 \rightarrow H_2$ .

Przekształcenie liniowe  $|0\rangle \mapsto \alpha |0\rangle + \beta |1\rangle$ ,  $|1\rangle \mapsto \gamma |0\rangle + \delta |1\rangle$ nazywamy unitarnym, jeżeli współczynniki spełniają warunek:

$$
\begin{pmatrix} \alpha & \beta \\ \gamma & \delta \end{pmatrix} \begin{pmatrix} \bar{\alpha} & \bar{\gamma} \\ \bar{\beta} & \bar{\delta} \end{pmatrix} = \begin{pmatrix} 1 & 0 \\ 0 & 1 \end{pmatrix},
$$

co zapisujemy również jako  $UU^* = I$ .

## Bramka NOT (Pauli X)

Negacja qbitu zdefiniowana jest za pomocą następującego przekształcenia

$$
X = \begin{pmatrix} 0 & 1 \\ 1 & 0 \end{pmatrix}
$$

Bramka ta neguje qbity przekazywane jako argumenty:

$$
X\ket{0} = \ket{1}, \quad X\ket{1} = \ket{0}.
$$

Bramki Y i Z:

$$
Y = \begin{pmatrix} 0 & -i \\ i & 0 \end{pmatrix}, \quad Z = \begin{pmatrix} 1 & 0 \\ 0 & -1 \end{pmatrix}.
$$

Andrzej Chmielowiec [Wstęp do informatyki kwantowej](#page-0-0)

**∢ロト ⊀何ト ∢ミト** 

つへへ

## Bramka SQRT-NOT

Okazuje się, że bramkę NOT można zrealizować za pomocą złożenia dwóch identycznych przekształceń unitarnych

$$
\sqrt{X} = \begin{pmatrix} \frac{1+i}{2} & \frac{1-i}{2} \\ \frac{1-i}{2} & \frac{1+i}{2} \end{pmatrix}
$$

Bramka ta przekształca qbity w następujący sposób:

$$
\begin{array}{rcl}\n\sqrt{X}\left|0\right\rangle & = & \frac{1+i}{2}\left|0\right\rangle + \frac{1-i}{2}\left|1\right\rangle, \\
\sqrt{X}\left|1\right\rangle & = & \frac{1-i}{2}\left|0\right\rangle + \frac{1+i}{2}\left|1\right\rangle.\n\end{array}
$$

**WYDZIAŁ** റെ ര

## Przykład bramki jednokrotnej Bramki S i T

# Bramka  $S=\sqrt{Z}$

Okazuje się, że bramkę Z można zrealizować za pomocą złożenia dwóch identycznych przekształceń unitarnych

$$
S = \sqrt{Z} = \begin{pmatrix} -i & 0 \\ 0 & i \end{pmatrix}
$$

# Bramka  $T=\sqrt{5}$

Okazuje się, że bramkę S można zrealizować za pomocą złożenia dwóch identycznych przekształceń unitarnych

$$
\mathcal{T} = \sqrt{S} = \begin{pmatrix} \frac{-1+i}{\sqrt{2}} & 0\\ 0 & \frac{1+i}{\sqrt{2}} \end{pmatrix}
$$

NΩ **POLITECHNINI BZESZOWS** 

 $\Omega$ 

## Przykład bramki jednokrotnej Bramka H

## Bramka Hadamarda (H)

Bramka Hadamarda jest jedną z ważniejszych operacji na bitach kwantowych

$$
H = \begin{pmatrix} \frac{1}{\sqrt{2}} & \frac{1}{\sqrt{2}}\\ \frac{1}{\sqrt{2}} & -\frac{1}{\sqrt{2}} \end{pmatrix}
$$

Bramka ta neguje qbity przekazywane jako argumenty:

$$
H\ket{0} = \frac{1}{\sqrt{2}}\ket{0} + \frac{1}{\sqrt{2}}\ket{1}, \quad H\ket{1} = \frac{1}{\sqrt{2}}\ket{0} - \frac{1}{\sqrt{2}}\ket{1}.
$$

## Ważna własność bramki H

$$
H^2 |0\rangle = |0\rangle , \quad H^2 |1\rangle = |1\rangle .
$$

System dwóch bitów kwantowych tworzy przestrzeń  $H_4 = H_2 \otimes H_2$ , gdzie ⊗ jest iloczynem tensorowym.

#### Iloczyn tensorowy

Jeżeli 
$$
V_1 = \text{Lin}(x_1, x_2)
$$
 i  $V_2 = \text{Lin}(y_1, y_2)$ , to

$$
V_1 \otimes V_2 = \text{Lin}(\mathbf{x_1} \otimes \mathbf{y_1}, \mathbf{x_1} \otimes \mathbf{y_2}, \mathbf{x_2} \otimes \mathbf{y_1}, \mathbf{x_2} \otimes \mathbf{y_2}),
$$

gdzie **x<sup>i</sup>** ⊗ **y<sup>j</sup>** są wektorami bazy iloczynu tensorowego V<sup>1</sup> i V<sup>2</sup> oznaczanymi przez **xiy<sup>j</sup>** . Ponadto dla dowolnych wektorów  $\mathbf{v}_1 = \alpha_1 \mathbf{x}_1 + \alpha_2 \mathbf{x}_2$ ,  $\mathbf{v}_2 = \beta_1 \mathbf{v}_1 + \beta_2 \mathbf{v}_2$  mamy

$$
\mathbf{v_1} \otimes \mathbf{v_2} = \sum_{i,j} \alpha_i \beta_j \mathbf{x_i} \mathbf{y_j}.
$$

 $\leftarrow \leftarrow \leftarrow$ 

つへへ

## Dwubitowy rejestr kwantowy Iloczyn tensorowy

## Iloczyn tensorowy qbitów

$$
\begin{aligned}\n\vert 00\rangle &= \vert 0\rangle \otimes \vert 0\rangle = \begin{pmatrix} 1 \\ 0 \\ 0 \end{pmatrix} \otimes \begin{pmatrix} 1 \\ 0 \\ 0 \end{pmatrix} = \begin{pmatrix} 1 \\ 0 \\ 0 \\ 0 \end{pmatrix}, \\
\vert 01\rangle &= \vert 0\rangle \otimes \vert 1\rangle = \begin{pmatrix} 1 \\ 1 \\ 0 \end{pmatrix} \otimes \begin{pmatrix} 0 \\ 1 \\ 1 \end{pmatrix} = \begin{pmatrix} 0 \\ 1 \\ 0 \\ 0 \end{pmatrix}, \\
\vert 10\rangle &= (0, 0, 1, 0)^T, \quad \vert 11\rangle = (0, 0, 0, 1)^T.\n\end{aligned}
$$

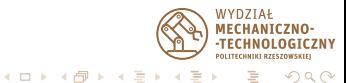

Jeżeli stan kwantowy  $z \in H_4$  złożony z dwóch bitów kwantowych możemy zapisać jako iloczyn tensorowy stanów pojedynczych bitów, to taki stan z nazywamy **rozkładalnym**. Jeżeli operacja taka jest niemożliwa, to taki stan nazywamy **splątanym**.

## Przykład stanu rozkładalnego

$$
\frac{1}{2}(|00\rangle+|01\rangle+|10\rangle+|11\rangle)=\left[\frac{1}{\sqrt{2}}(|0\rangle+|1\rangle)\right]\otimes\left[\frac{1}{\sqrt{2}}(|0\rangle+|1\rangle)\right]
$$

## Przykład stanu splątanego

$$
\frac{1}{\sqrt{2}}(|00\rangle + |11\rangle) = \alpha_0\beta_0 |00\rangle + \alpha_0\beta_1 |01\rangle + \alpha_1\beta_0 |10\rangle + \alpha_1\beta_1 |11\rangle.
$$

#### Uwaga!

Jeśli dwa qbity są w stanie splątanym  $\frac{1}{\sqrt{2}}$  $\frac{1}{2}(|00\rangle + |11\rangle)$ , to obserwacja jednego z nich może dać wartość 0, bądź 1 z prawdopodobieństwem  $\frac{1}{2}$ . Nie jest jednak możliwe obserwowanie różnych wartości na tych qbitach (albo pomiar obu daje wartość 00, albo 11). Doświadczenia pokazały, że jest to prawdą także w przypadku qbitów odległych od siebie nawet o więcej niż 10 km.

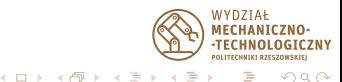

### **Definicia**

Jednoczesne przekształcenie dwóch qbitów jest nazywane bramką dwukrotną, jeżeli jest ono zadane przez pewne przekształcenie unitarne  $U: H_4 \rightarrow H_4$ , gdzie  $H_4 = H_2 \otimes H_2$ .

Do zdefiniowania operacji na bramce dwukrotnej wykorzystujemy następującą reprezentację qbitów:  $|00\rangle=(1,0,0,0)^T, |01\rangle=0$  $(0, 1, 0, 0)^{\mathsf{T}}, |10\rangle = (0, 0, 1, 0)^{\mathsf{T}}, |11\rangle = (0, 0, 0, 1)^{\mathsf{T}}$ .

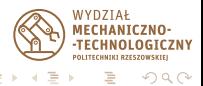

## Bramka CNOT (cX)

Warunkowa negacja qbitu zdefiniowana jest za pomocą następującego przekształcenia

$$
cX = M_{\text{cnot}} = \begin{pmatrix} I & 0 \\ 0 & X \end{pmatrix} = \begin{pmatrix} 1 & 0 & 0 & 0 \\ 0 & 1 & 0 & 0 \\ 0 & 0 & 0 & 1 \\ 0 & 0 & 1 & 0 \end{pmatrix}
$$

Bramka ta neguje drugi qbit w zależności od wartości pierwszego:

$$
cX\ket{00}=\ket{00}, cX\ket{01}=\ket{01}, cX\ket{10}=\ket{11}, cX\ket{11}=\ket{10}.
$$

Analogicznie można zdefiniować bramki cY i cZ:

$$
cY = \begin{pmatrix} 1 & 0 \\ 0 & Y \end{pmatrix}, \quad cZ = \begin{pmatrix} 1 & 0 \\ 0 & Z \end{pmatrix}.
$$

NΩ **GTCZNY** つへへ

## Dwukrotna bramka Hadamarda (H)

Iloczyn tensorowy dwóch jednokrotnych bramek Hadamarda daje nam bramkę dwukrotną

$$
H = \begin{pmatrix} 1 & 1 & 1 & 1 \\ 1 & -1 & 1 & -1 \\ 1 & 1 & -1 & -1 \\ 1 & -1 & -1 & 1 \end{pmatrix}
$$

Jej działanie na dwu qbitowym argumencie wygląda następująco

$$
H|x_0x_1\rangle = \frac{1}{2}(|00\rangle + (-1)^{x_1}|01\rangle + (-1)^{x_0}|10\rangle + (-1)^{x_0+x_1}|11\rangle).
$$

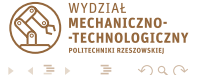

## Działanie bramek dwukrotnych

Jeżeli bramka dwukrotna jest iloczynem tensorowym dwóch bramek jednokrotnych, to wynik jej działania tworzy rozkładalny stan bitów (bramka Hadamarda).

Jeżeli bramka dwukrotna nie może być reprezentowana jako iloczyn tensorowy bramek jednokrotnych, to jej działanie tworzy splątany stan bitów (bramka cX).

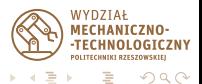

## No-Cloning Theorem

Nie istnieje przekształcenie unitarne  $U$  takie, że dla dowolnego qbitu mamy:

$$
U(|xa_1\rangle)=|xx\rangle\,.
$$

Innymi słowy - nie ma możliwości skopiowania qbitu.

Niezależnie od braku możliwości kopiowania dowolnych stanów kwantowych należy podkreślić, że bez problemu możemy tworzyć kopie elementów bazy. Możemy zatem kopiować qbity  $|0\rangle$  i  $|1\rangle$ .

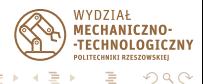

# Podstawowe algorytmy i programowanie kwantowe

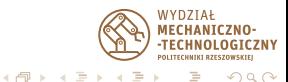

Załóżmy, że Alicja chce przesłać Bobowi qbit w stanie

 $a |0\rangle + b |1\rangle$ .

Dodatkowo będziemy zakładali, że obie strony dysponują po jednym qbicie ze stanu splątanego

$$
\frac{1}{\sqrt{2}}(\ket{00}+\ket{11}),
$$

przy czym Alicja posiada qbit lewy, a Bob posiada qbit prawy. W użyciu są zatem 3 qbity, których stan dany jest wzorem:

$$
s_0 = \frac{1}{\sqrt{2}} (a\Ket{000} + a\Ket{011} + b\Ket{100} + b\Ket{111}).
$$

റെ ര

#### $s_0 \rightarrow s_1$

Alicja stosuje bramkę  $cX$  na swoich bitach

$$
s_1 = \frac{1}{\sqrt{2}} (a |000\rangle + a |011\rangle + b |110\rangle + b |101\rangle).
$$

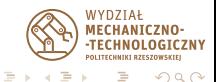

 $\overline{AB}$ 

 $\sim$ 

4 **D** F

#### $s_1 \rightarrow s_2$

Alicja stosuje bramkę H na pierwszym bicie (najbardziej lewym)

$$
s_2 = \frac{a}{\sqrt{2}} \frac{1}{\sqrt{2}} (|0\rangle + |1\rangle) |00\rangle + \frac{a}{\sqrt{2}} \frac{1}{\sqrt{2}} (|0\rangle + |1\rangle) |11\rangle + \frac{b}{\sqrt{2}} \frac{1}{\sqrt{2}} (|0\rangle - |1\rangle) |10\rangle + \frac{b}{\sqrt{2}} \frac{1}{\sqrt{2}} (|0\rangle - |1\rangle) |01\rangle
$$
  
=  $\frac{1}{2} |00\rangle (a |0\rangle + b |1\rangle) + \frac{1}{2} |01\rangle (a |1\rangle + b |0\rangle) + \frac{1}{2} |10\rangle (a |0\rangle - b |1\rangle) + \frac{1}{2} |11\rangle (a |1\rangle - b |0\rangle).$ 

Alicja sprawdza wartość bitów i wysyła wynik do Boba.

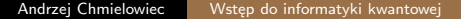

 $NTUZIAF$ 

つへへ

## Przejście do właściwego stanu kwantowego

Bob odbiera bity przesłane przez Alicję i stwierdza w jakim stanie jest jego qbit

$$
00 \rightarrow s = a |0\rangle + b |1\rangle \rightarrow Is = a |0\rangle + b |1\rangle
$$
  
\n
$$
01 \rightarrow s = a |1\rangle + b |0\rangle \rightarrow Xs = a |0\rangle + b |1\rangle
$$
  
\n
$$
10 \rightarrow s = a |0\rangle - b |1\rangle \rightarrow Zs = a |0\rangle + b |1\rangle
$$
  
\n
$$
11 \rightarrow s = a |1\rangle - b |0\rangle \rightarrow ZXs = a |0\rangle + b |1\rangle
$$

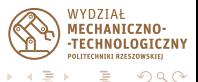

#### <span id="page-40-0"></span>Idea

W celu wyznaczenia dzielnika liczby N losujemy liczbę  $a \in \{1, \ldots, N-1\}$ 

- **3** Sprawdzamy, czy  $(a, N) \neq 1$
- $2$  Wyznaczamy liczbę  $r$  taką, że  $a^r \equiv 1$  mod  $N$
- Co najmniej połowa liczb r będzie taka, że  $(a^r 1, N) \neq 1$ W punkcie 2 stosujemy kwantową transformatę Fouriera do

wyznaczenia liczby r.

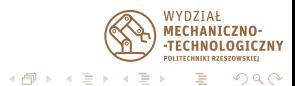